## **國立臺灣大學學生** 跨校申請臺師大/臺科大雙輔方式說明

0

- 1. 填寫友校申請單並完成核章後,申請單及備審資料請依申請書下方 申請流程送至指定單位。
- 2. 至本校轉輔雙網頁填寫志願。若有網頁志願與紙本不符之情形, 以 登錄網頁者為主,請謹慎填寫。
- **未於本校公告雙主修/輔系申請截止日前完成上述申請者視同放棄。**

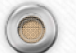

 $\circledcirc$